## **วิธีการตรวจสอบเงินปันผล-เฉลี่ยคืน**

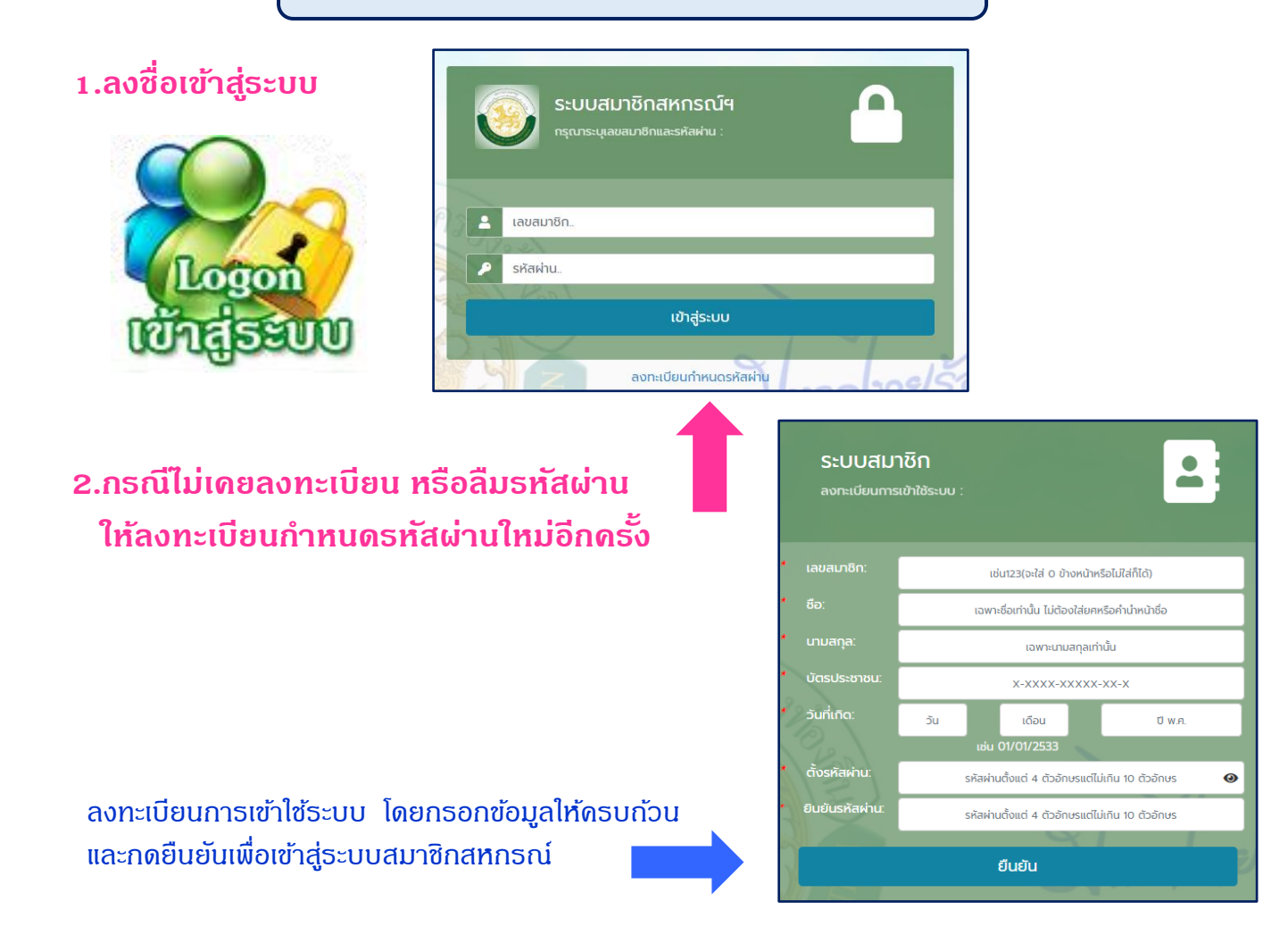

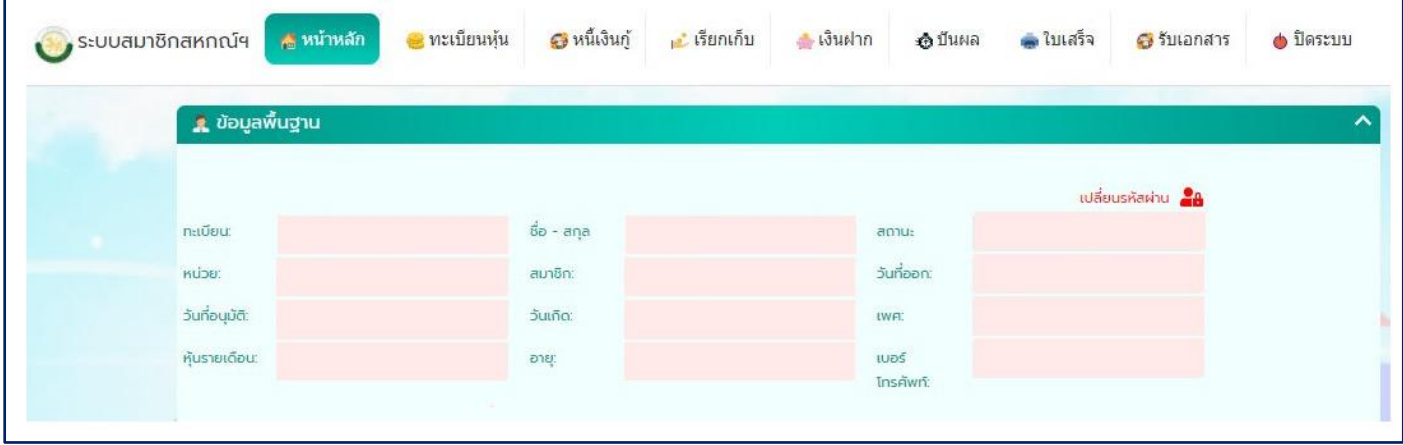

## **3.เลือกหัวข้อ เลือกปีปันผลเฉลี่ยคืน**

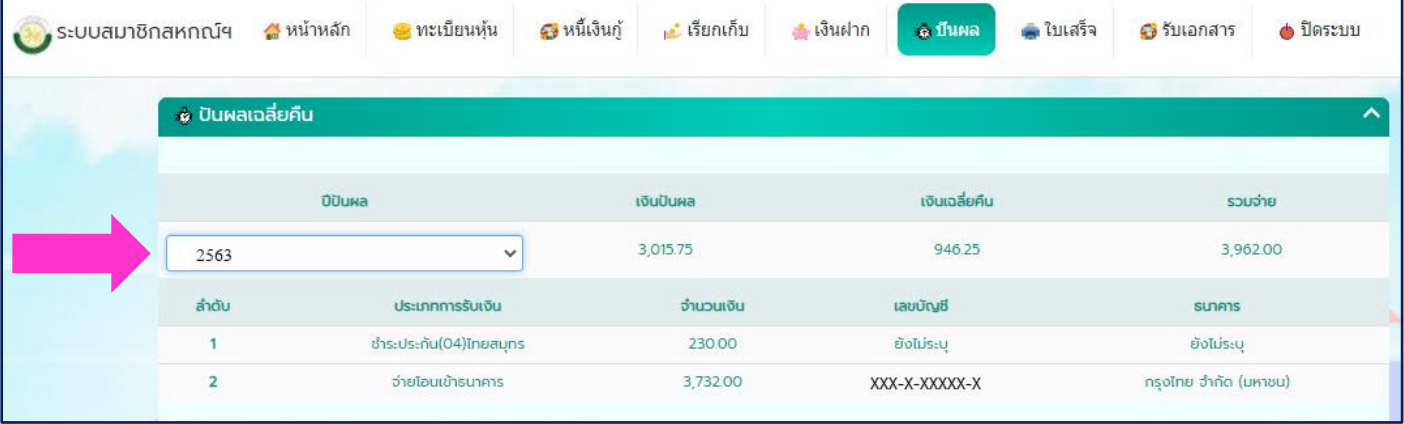